# CS 489 / 698: Software and Systems Security

### Module 2: Program Security (Attacks) data races

Meng Xu (University of Waterloo) Spring 2023

## <span id="page-1-0"></span>**Outline**

- 1 [Why studying data races?](#page-1-0)
- 2 [Intuitive definition](#page-23-0)
- 3 [Formal reasoning](#page-36-0)
- [Data race vs atomicity](#page-55-0)
- [Other form of races](#page-70-0)

<span id="page-2-0"></span>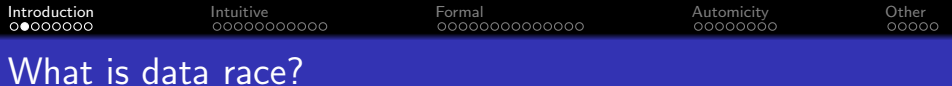

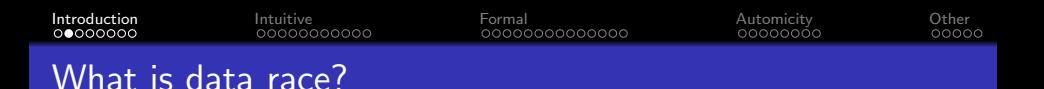

global var count  $= 0$ 

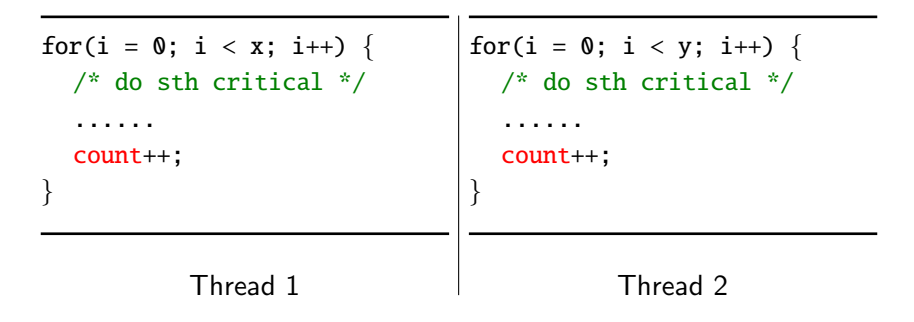

Q: What is the value of count when both threads terminate?

<span id="page-4-0"></span>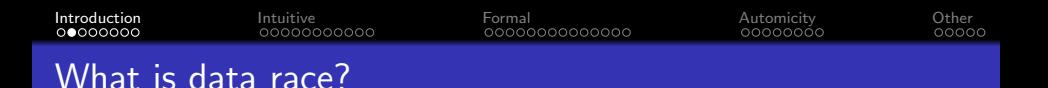

```
global var count = 0global var mutex = \perp
```

```
for(i = 0; i < x; i++) {
  /* do sth critical */
  ......
  lock(mutex);
  count++;
  unlock(mutex);
}
```

```
for(i = 0; i < y; i++) {
  /* do sth critical */
  ......
  lock(mutex);
  count++;
  unlock(mutex);
}
```
Thread 1

Thread 2

Q: What is the value of count when both threads terminate?

<span id="page-5-0"></span>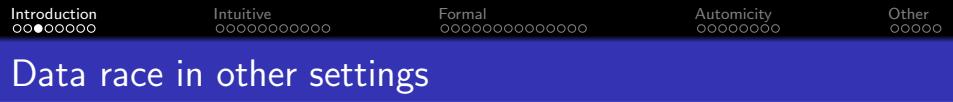

Data races are not tied to a specific programming language, instead, they are tied to data sharing in concurrent execution

<span id="page-6-0"></span>Data races are not tied to a specific programming language, instead, they are tied to data sharing in concurrent execution

For example, in the database context:

Q: If two database clients send the following requests concurrently, what will be the result (both try to withdraw \$100 from Alice)?

#### Client 1

```
SELECT @balance = Balance
  FROM Ledger WHERE Name = "Alice";
UPDATE Ledger SET Balance =
  @balance - 100 WHERE Name = "Alice";
```
#### Client 2

```
SELECT @balance = Balance
  FROM Ledger WHERE Name = "Alice";
UPDATE Ledger SET Balance =
```
<span id="page-7-0"></span>**[Introduction](#page-1-0)** [Intuitive](#page-23-0) **Intuitive Romal** [Formal](#page-36-0) [Automicity](#page-55-0) **[Other](#page-70-0)** Data race in a database setting One possible interleaving (that messes up the states) SELECT @balance = Balance FROM Ledger WHERE Name = "Alice"; SELECT @balance = Balance FROM Ledger WHERE Name = "Alice";

UPDATE Ledger SET Balance = @balance - 100 WHERE Name = "Alice";

UPDATE Ledger SET Balance = @balance - 100 WHERE Name = "Alice";

**[Introduction](#page-1-0)** [Intuitive](#page-23-0) **Intuitive Romal** [Formal](#page-36-0) [Automicity](#page-55-0) **[Other](#page-70-0)** Data race in a database setting One possible interleaving (that messes up the states) SELECT @balance = Balance FROM Ledger WHERE Name = "Alice"; SELECT @balance = Balance FROM Ledger WHERE Name = "Alice";

UPDATE Ledger SET Balance = @balance - 100 WHERE Name = "Alice";

UPDATE Ledger SET Balance = @balance - 100 WHERE Name = "Alice";

Q: How to prevent data race in this case?

<span id="page-9-0"></span>**[Introduction](#page-1-0)** [Intuitive](#page-23-0) **Intuitive Romal** [Formal](#page-36-0) [Automicity](#page-55-0) **[Other](#page-70-0)** Data race in a database setting

#### One possible interleaving (that messes up the states)

SELECT @balance = Balance FROM Ledger WHERE Name = "Alice"; SELECT @balance = Balance FROM Ledger WHERE Name = "Alice"; UPDATE Ledger SET Balance = @balance - 100 WHERE Name = "Alice"; UPDATE Ledger SET Balance = @balance - 100 WHERE Name = "Alice";

#### Q: How to prevent data race in this case?

#### Interleavings with transactions

```
BEGIN TRANSACTION;
  SELECT @balance = Balance FROM Ledger WHERE Name = "Alice";
  UPDATE Ledger SET Balance = @balance - 100 WHERE Name = "Alice";
COMMIT TRANSACTION;
BEGIN TRANSACTION;
  SELECT @balance = Balance FROM Ledger WHERE Name = "Alice";
  UPDATE Ledger SET Balance = @balance - 100 WHERE Name = "Alice";
COMMIT TRANSACTION;
```
<span id="page-10-0"></span>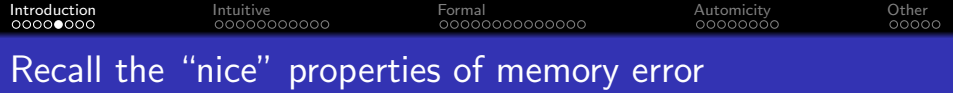

Data race is a common attack vector and building blocks for sophisticated exploitations... just like memory error.

**[Introduction](#page-1-0)** [Intuitive](#page-23-0) **Intuitive Romal** [Formal](#page-36-0) [Automicity](#page-55-0) **[Other](#page-70-0)** Recall the "nice" properties of memory error

Data race is a common attack vector and building blocks for sophisticated exploitations... just like memory error.

- Memory errors have universally accepted definitions
	- Once you find a memory error, you do not need to diligently argue that this is a bug and not a feature
- Memory errors often lead to a set of known consequences that are generally considered severe (e.g., data leak or denial-of-service)
	- Once you find a memory error, you do not need to construct a working exploit to justify it
- Finding memory errors typically do not require program-specific domain knowledge
	- If you have a technique that can find memory errors in one codebase, you can scale it up to millions of codebases

**[Introduction](#page-1-0)** [Intuitive](#page-23-0) **Intuitive Romal** [Formal](#page-36-0) [Automicity](#page-55-0) **[Other](#page-70-0)** Recall the "nice" properties of memory error

Data race is a common attack vector and building blocks for sophisticated exploitations... just like memory error.

- Memory errors have universally accepted definitions
	- Once you find a memory error, you do not need to diligently argue that this is a bug and not a feature
- Memory errors often lead to a set of known consequences that are generally considered severe (e.g., data leak or denial-of-service)
	- Once you find a memory error, you do not need to construct a working exploit to justify it
- Finding memory errors typically do not require program-specific domain knowledge
	- If you have a technique that can find memory errors in one codebase, you can scale it up to millions of codebases

In fact, very few types of vulnerabilities meet these requirements.

<span id="page-13-0"></span>**[Introduction](#page-1-0)** [Intuitive](#page-23-0) **Intuitive Romal** [Formal](#page-36-0) [Automicity](#page-55-0) **[Other](#page-70-0)** Recall the "nice" properties of memory error

Data race is a common attack vector and building blocks for sophisticated exploitations... just like memory error.

- Memory errors have universally accepted definitions
	- Once you find a memory error, you do not need to diligently argue that this is a bug and not a feature
- Memory errors often lead to a set of known consequences that are generally considered severe (e.g., data leak or denial-of-service)
	- Once you find a memory error, you do not need to construct a working exploit to justify it
- Finding memory errors typically do not require program-specific domain knowledge
	- If you have a technique that can find memory errors in one codebase, you can scale it up to millions of codebases

In fact, very few types of vulnerabilities meet these requirements.

 $\implies$  data race is one of them!

<span id="page-14-0"></span>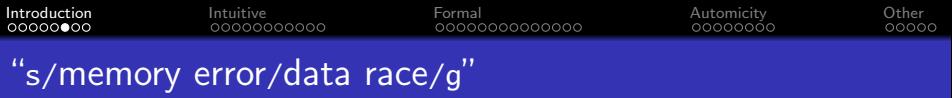

- Data races have universally accepted definitions
	- Once you find a data race, you do not need to diligently argue that this is a bug and not a feature
- Data races often lead to a set of known consequences that are generally considered severe (e.g., data leak or denial-of-service)
	- Once you find a data race, you do not need to construct a working exploit to justify it
- Finding data races typically do not require program-specific domain knowledge
	- If you have a technique that can find data races in one codebase, you can scale it up to millions of codebases

<span id="page-15-0"></span>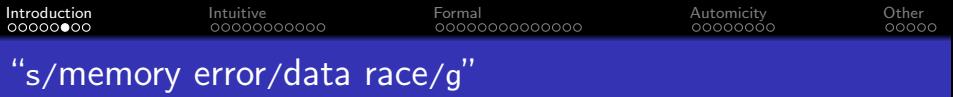

- Data races have universally accepted definitions
	- Once you find a data race, you do not need to diligently argue that this is a bug and not a feature
- Data races often lead to a set of known consequences that are generally considered severe (e.g., data leak or denial-of-service)
	- Once you find a data race, you do not need to construct a working exploit to justify it
- Finding data races typically do not require program-specific domain knowledge
	- If you have a technique that can find data races in one codebase, you can scale it up to millions of codebases

Data races can only happen in programs with data sharing through a concurrency model, e.g., multi-threaded or distributed programs.

<span id="page-16-0"></span>**[Introduction](#page-1-0)** [Intuitive](#page-23-0) **Intuitive Romal** [Formal](#page-36-0) [Automicity](#page-55-0) **[Other](#page-70-0)** Data race may lead to memory errors

p is a global pointer initialized to NULL

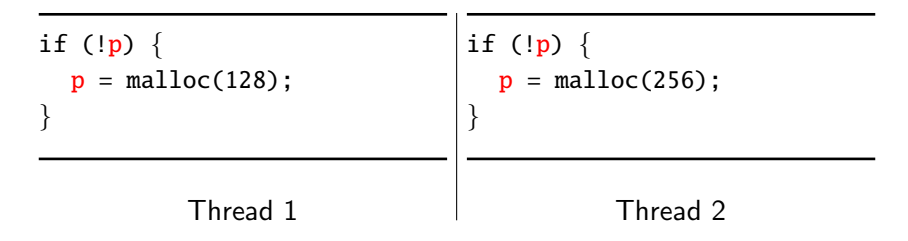

Q: What are the possible outcomes of this execution?

**[Introduction](#page-1-0)** [Intuitive](#page-23-0) **Intuitive Romal** [Formal](#page-36-0) [Automicity](#page-55-0) **[Other](#page-70-0)** Data race may lead to memory errors

p is a global pointer initialized to NULL

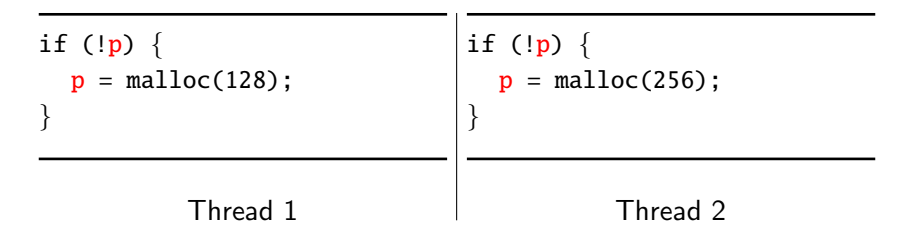

Q: What are the possible outcomes of this execution?

<span id="page-18-0"></span>**[Introduction](#page-1-0)** [Intuitive](#page-23-0) **Intuitive Romal** [Formal](#page-36-0) [Automicity](#page-55-0) **[Other](#page-70-0)** Data race may lead to memory errors

p is a global pointer initialized to NULL

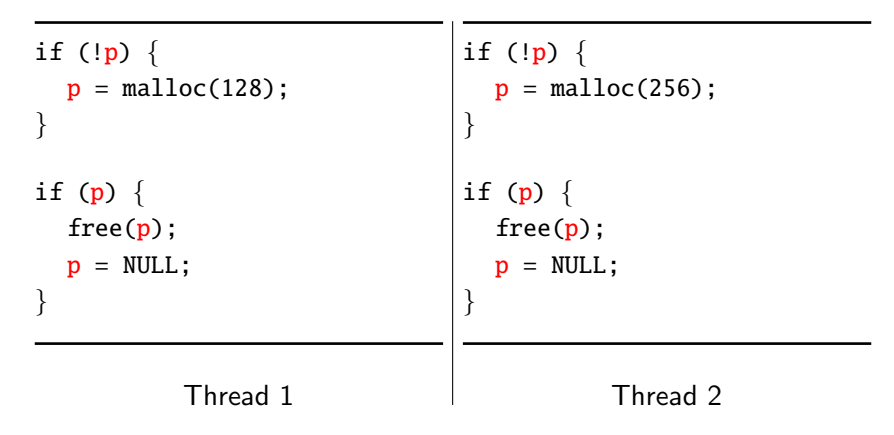

Q: What are the possible outcomes of this execution?

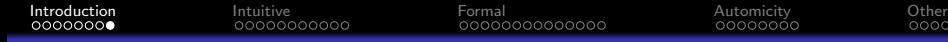

# <span id="page-19-0"></span>Data race as heisenbug

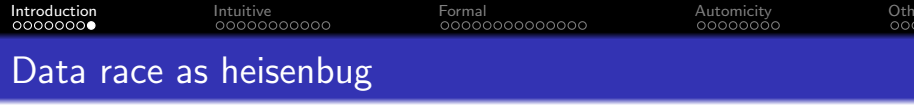

Programs which contain data races usually demonstrate unexpected and even non-deterministic behavior.

Programs which contain data races usually demonstrate unexpected and even non-deterministic behavior.

- The outcome might depend on a specific execution order (a.k.a. thread interleaving).
- Re-running the program may not always produce the same results.

<span id="page-22-0"></span>Programs which contain data races usually demonstrate unexpected and even non-deterministic behavior.

- The outcome might depend on a specific execution order (a.k.a. thread interleaving).
- Re-running the program may not always produce the same results.

Concurrent programs are hard to debug and even harder to ensure correctness.

## <span id="page-23-0"></span>**Outline**

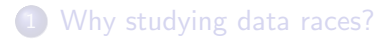

### 2 [Intuitive definition](#page-23-0)

- 3 [Formal reasoning](#page-36-0)
- [Data race vs atomicity](#page-55-0)
- [Other form of races](#page-70-0)

<span id="page-24-0"></span>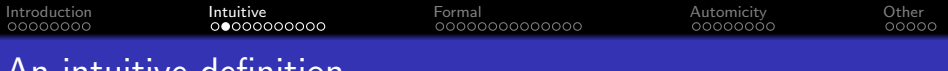

An intuitive definition

Intuitively, a *data race* happens when:

- **1** There are two memory acceses from different threads.
- <sup>2</sup> Both acceses target the same memory location.
- <sup>3</sup> At least one of them is a write operation.

<span id="page-25-0"></span>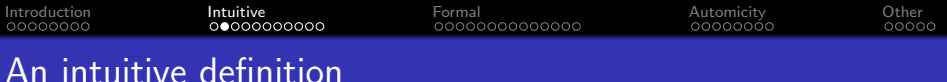

Intuitively, a *data race* happens when:

- **1** There are two memory acceses from different threads.
- <sup>2</sup> Both acceses target the same memory location.
- <sup>3</sup> At least one of them is a write operation.
- <sup>4</sup> Both acceses could interleave freely without restrictions such as synchronization primitives or causality relations.

<span id="page-26-0"></span>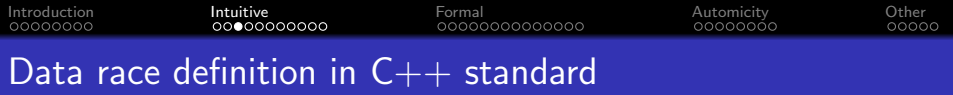

When

• an evaluation of an expression writes to a memory location and • another evaluation reads or modifies the same memory location, the expressions are said to conflict.

A program that has two conflicting evaluations has a data race unless:

- both evaluations execute on the same thread, or
- both conflicting evaluations are atomic operations, or
- o one of the conflicting evaluations happens-before another.

Adapted from a community-backed  $C++$  reference site. For the full version, please refer to the related sections in  $C++$  working draft.

<span id="page-27-0"></span>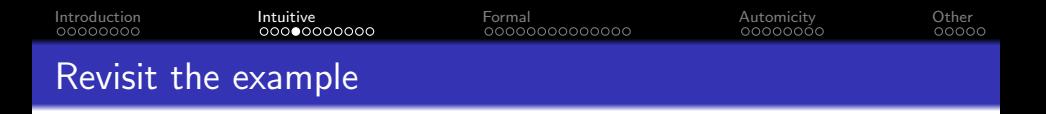

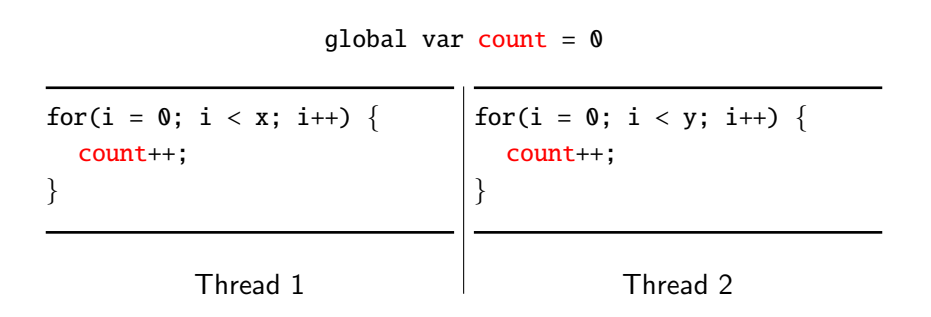

<span id="page-28-0"></span>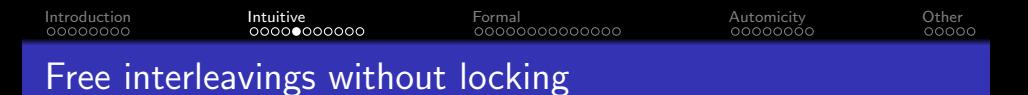

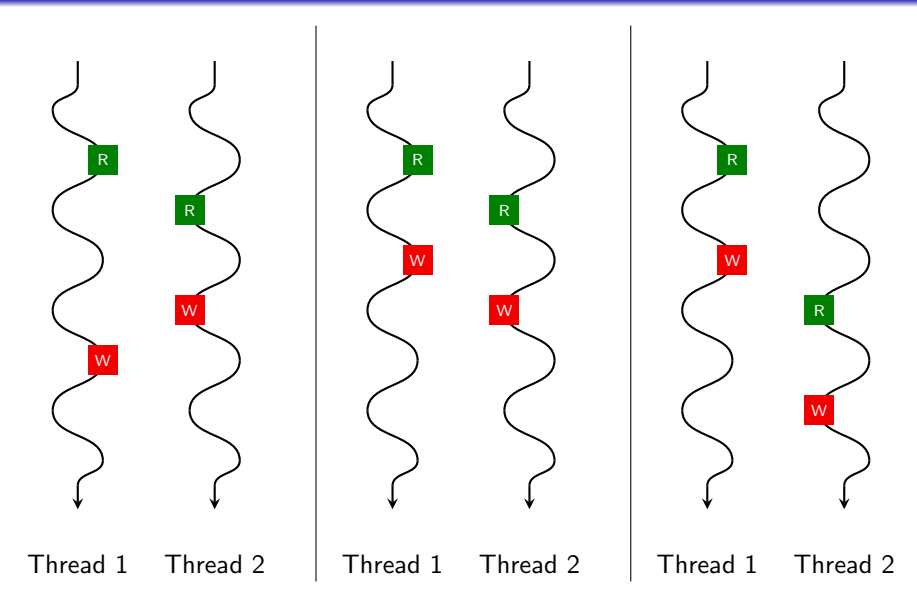

<span id="page-29-0"></span>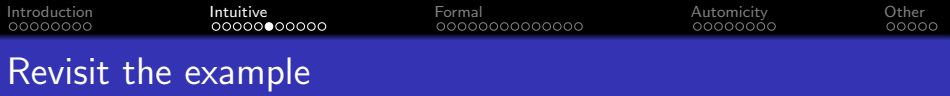

global var count  $= 0$ 

for(i = 0; i < x; i++) { lock(mutex); count++; unlock(mutex); }

for(i =  $0; i < y; i++)$  { lock(mutex); count++; unlock(mutex); }

Thread 1

Thread 2

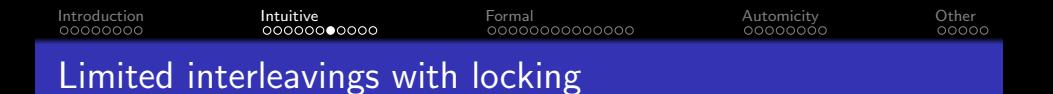

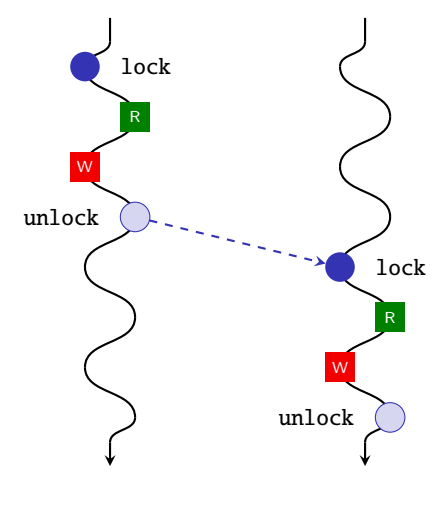

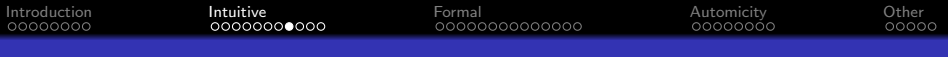

## Common synchronization primitives

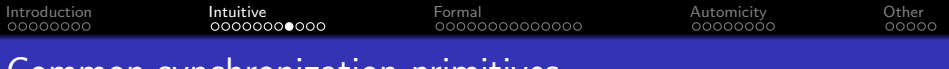

### Common synchronization primitives

- Lock / Mutex / Critical section
- **•** Read-write lock
- **•** Barrier
- **•** Semaphore

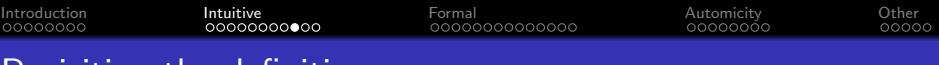

Revisiting the definition

Intuitively, a *data race* happens when:

- **1** There are two memory acceses from different threads.
- <sup>2</sup> Both acceses target the same memory location.
- <sup>3</sup> At least one of them is a write operation.
- $\bullet$  Both acceses could interleave freely without restrictions such as Both acceses could interleave freely without restrictions.<br>synchronization primitives or causality relations.

```
Introduction Intuitive Formal Automicity Other
Causality relations: an example
    1 #include <stdio h>
    2 #include < \rightarrow th \rightarrow th3
    4 int i;
    5 int retval;
    6
    7 void* foo(void* p){
    8 printf("Value of i: \%d\n\cdot i;
    9 printf("Value of j: %d\n", *(int * )p);
   10 pthread_exit(&retval);
   11 }
   12
   13 int main(void){
   14 int i = 1;
   15 int i = 2:
   16
   17 pthread t id:
   18 pthread_create(&id, NULL, foo, &j);
   19 pthread_join(id, NULL);
   20
```

```
21 printf("Return value from thread: %d\n", retval);
```
22 }

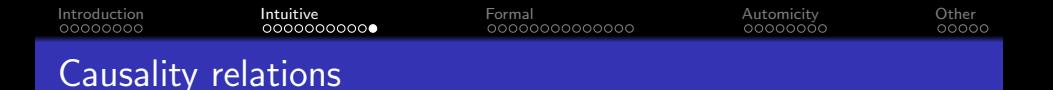

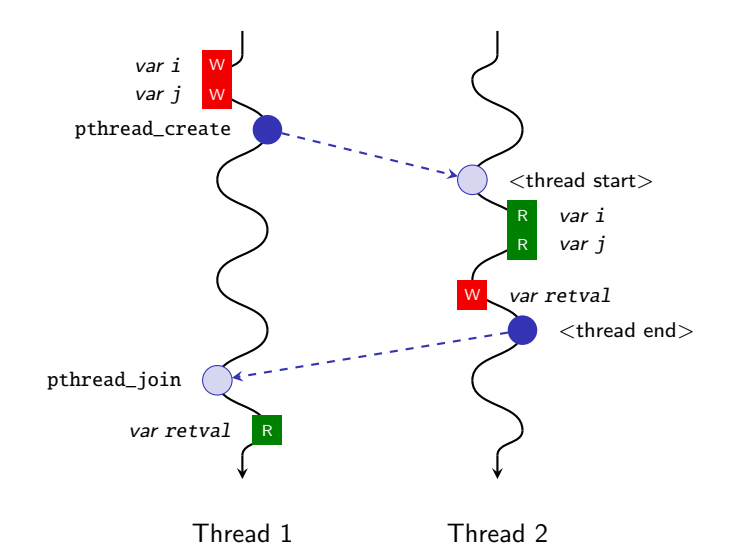
# <span id="page-36-0"></span>**Outline**

- 1 [Why studying data races?](#page-1-0)
- 2 [Intuitive definition](#page-23-0)
- 3 [Formal reasoning](#page-36-0)
- [Data race vs atomicity](#page-55-0)
- [Other form of races](#page-70-0)

<span id="page-37-0"></span>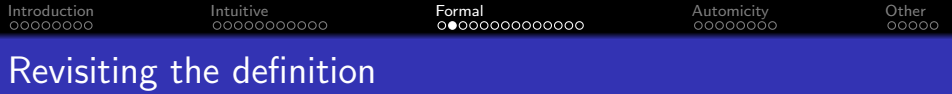

If we can find, statically or dynamically, a pair of memory access instructions  $(A_1, A_2)$  such that

- they originate from different threads,
- both  $A_1$  and  $A_2$  target the same memory location, AND
- at least one of them is a write operation,

then we conclude that  $(A_1, A_2)$  must be one of the following cases:

- $\bullet$  A<sub>1</sub> strictly happens before A<sub>2</sub> or vice versa due to causality, OR
- $\bullet$   $A_1$  and  $A_2$  can only occur when a common lock is held, OR
- $\bullet$   $(A_1, A_2)$  is a data race.

<span id="page-38-0"></span>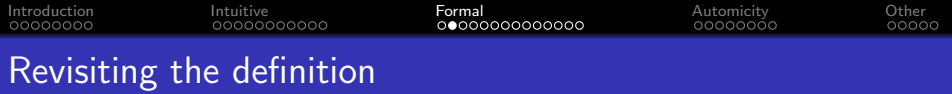

If we can find, statically or dynamically, a pair of memory access instructions  $(A_1, A_2)$  such that

- they originate from different threads,
- both  $A_1$  and  $A_2$  target the same memory location, AND
- at least one of them is a write operation,

then we conclude that  $(A_1, A_2)$  must be one of the following cases:

- $\bullet$  A<sub>1</sub> strictly happens before A<sub>2</sub> or vice versa due to causality, OR
- $\bullet$   $A_1$  and  $A_2$  can only occur when a common lock is held, OR
- $\bullet$   $(A_1, A_2)$  is a data race.

Q: Wait... how are locks implemented?

<span id="page-39-0"></span>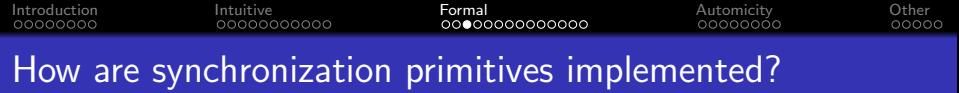

#### **• Hardware support**

- Atomic swap
- Atomic read-modify-write
	- \* compare-and-swap
	- \* test-and-set
	- \* fetch-and-add

 $*$  ......

<span id="page-40-0"></span>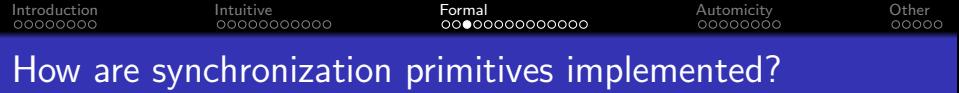

#### **• Hardware support**

- Atomic swap
- Atomic read-modify-write
	- \* compare-and-swap
	- \* test-and-set
	- \* fetch-and-add
	- $*$  ......

- **•** Software algorithms
	- Dekker's algorithm

<span id="page-41-0"></span>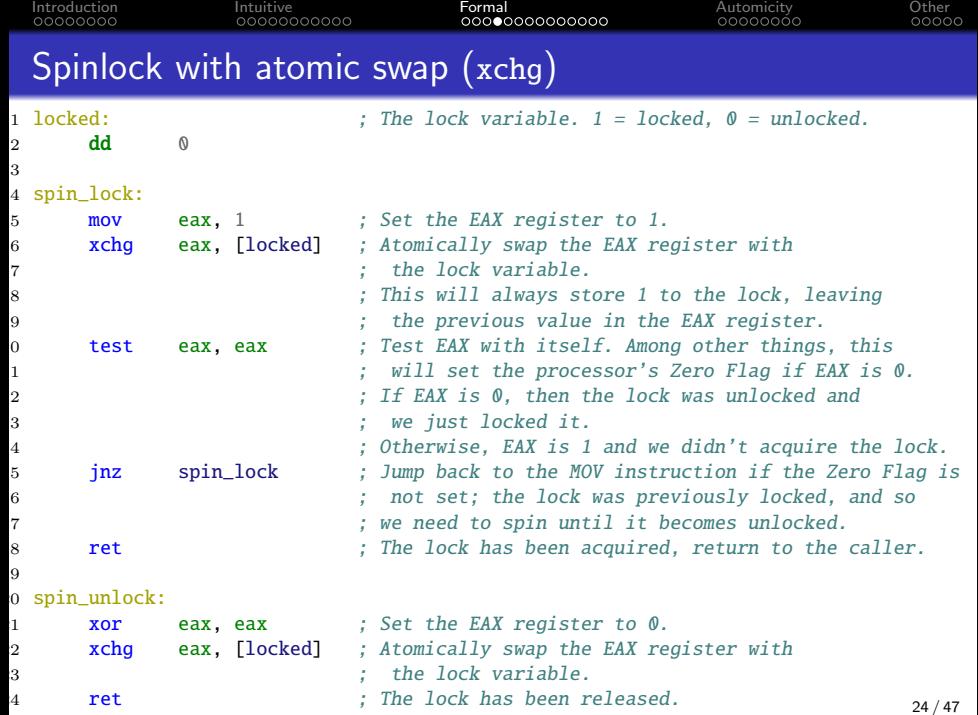

```
Introduction Intuitive Formal Automicity Other
Dekker's algorithm
    1 bool wants_to_enter[2] = {false, false};
    2 int turn = 0: /* or turn = 1 */
   1 // lock
   2 wants_to_enter[0] = true;
   3 while (wants_to_enter[1]) {
   4 if (turn != 0) {
   5 wants_to_enter[0] = false;
   6 // busy wait
   7 while (turn != 0) {}
   8 wants to enter[0] = true:
   9 }
  10 }
  11
  12 /* ... critical section ... */
  13
  14 // unlock
  15 turn = 1;
  16 wants to enter[0] = false:
                                      1 // lock
                                      2 wants_to_enter[1] = true;
                                      3 while (wants_to_enter[0]) {
                                      4 if (turn != 1) {
                                      5 wants_to_enter[1] = false;
                                      6 // busy wait
                                      7 while (turn != 1) {}
                                      8 wants to enter[1] = true:
                                      9 }
                                     10 }
                                      11
                                     12 \frac{4}{3} \ldots critical section \ldots */
                                     13
                                     14 // unlock
                                     15 turn = 0:
                                     \frac{1}{6} wants to enter[1] = false:
```
Thread 1

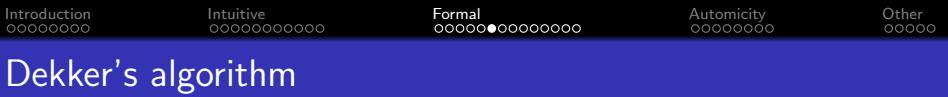

Q: Suppose that you are not aware that Dekker's algorithm is implementing a lock, are there data races in Dekker's algorithm?

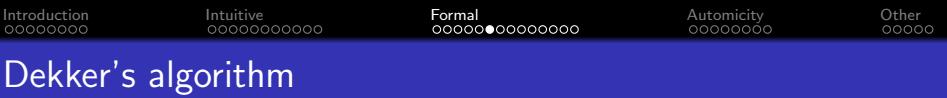

Q: Suppose that you are not aware that Dekker's algorithm is implementing a lock, are there data races in Dekker's algorithm?

A: By looking at the code, yes... However, this is often called a benign data race.

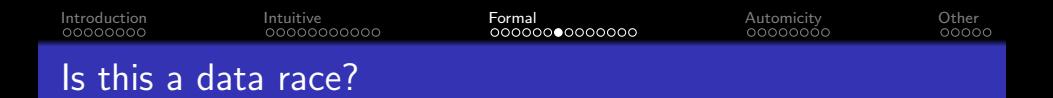

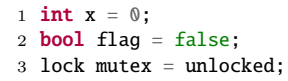

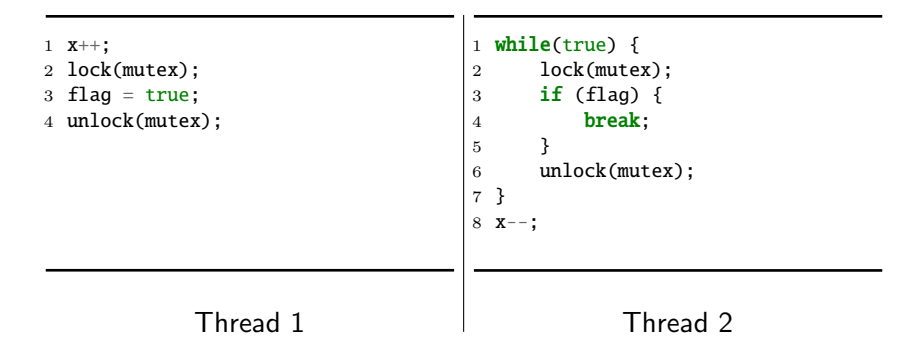

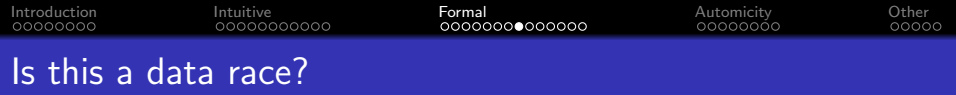

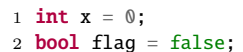

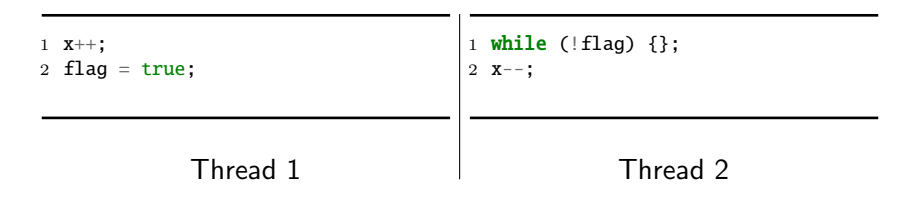

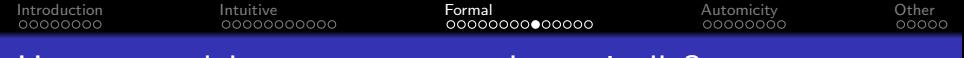

## How to model concurrency mathematically?

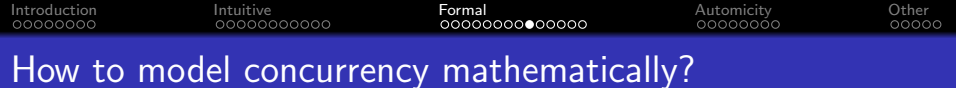

- **·** Lamport clock
- Vector clock

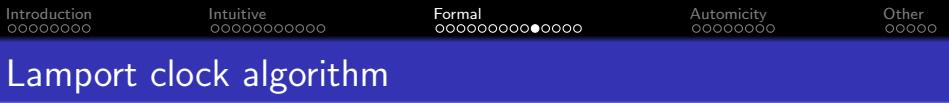

Each thread has its own clock variable t

- On initialization:
	- $-t \leftarrow 0$
- On write to shared memory \*ptr = val:
	- $t \leftarrow t + 1$
	- store t alongside val at memory location ptr
- $\bullet$  On read from shared memory val = \*ptr:
	- retrieve the stored clock  $t'$  at memory location  $ptr$
	- $-t \leftarrow \mathsf{max}(t, t') + 1$

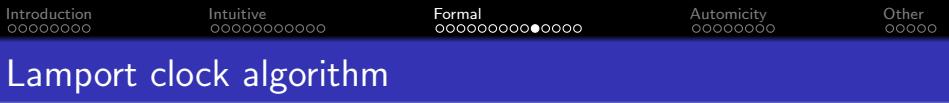

Each thread has its own clock variable t

- **o** On initialization:
	- $-t \leftarrow 0$
- On write to shared memory \*ptr = val:
	- $t \leftarrow t + 1$
	- store t alongside val at memory location ptr
- $\bullet$  On read from shared memory val = \*ptr:
	- retrieve the stored clock  $t'$  at memory location  $ptr$
	- $-t \leftarrow \mathsf{max}(t, t') + 1$

### Properties of Lamport clock:

- $a \rightarrow b \implies L(a) < L(b)$
- $L(a) < L(b) \implies a \to b$

Each thread *i* has its own clock vector t

- **•** On initialization:
	- $T \leftarrow \langle 0, 0, \ldots, 0 \rangle_N$ , assuming N threads
- On write to shared memory \*ptr = val:
	- $-T[i] \leftarrow T[i] + 1$
	- store  $T$  alongside val at memory location ptr
- $\bullet$  On read from shared memory val = \*ptr:
	- retrieve the stored clock  $\mathcal{T}'$  at memory location  $\mathfrak{p}\text{tr}$
	- ∀ $k \in [0, N)$ :  $T[k] = max(T[k], T'[k])$
	- $-T[i] \leftarrow T[i]+1$

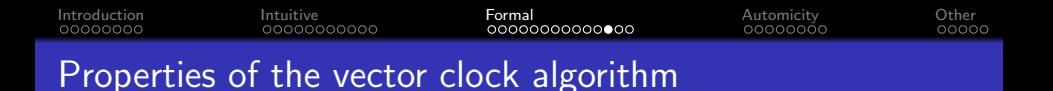

With the following definition on the timestamp ordering:

\n- \n
$$
\mathsf{T} = \mathsf{T}' \iff \forall i \in [0, N) : \mathsf{T}[i] = \mathsf{T}'[i]
$$
\n
\n- \n $\mathsf{T} \leq \mathsf{T}' \iff \forall i \in [0, N) : \mathsf{T}[i] \leq \mathsf{T}'[i]$ \n
\n- \n $\mathsf{T} < \mathsf{T}' \iff \mathsf{T} \leq \mathsf{T}' \land \mathsf{T} \neq \mathsf{T}'$ \n
\n

$$
\bullet \ \mathsf{T} \parallel \mathsf{T}' \iff \mathsf{T} \nleq \mathsf{T}' \wedge \mathsf{T}' \nleq \mathsf{T}
$$

We have:

\n- $$
a \rightarrow b \iff V(a) < V(b)
$$
\n- $a = b \iff V(a) = V(b)$
\n- $a \parallel b \iff V(a) \parallel V(b)$
\n

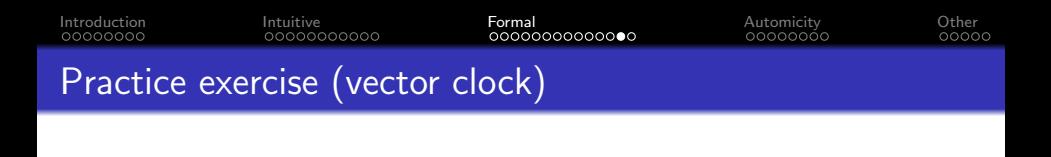

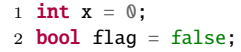

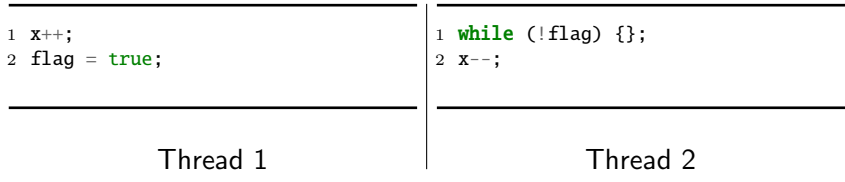

Prove: the write of x at x-- in thread 2 can never happen before the read of x in  $x++$  in thread 1.

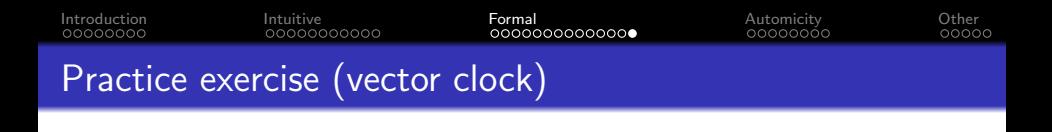

1 int  $x = 0$ : 2 **bool**  $r = false$ ;

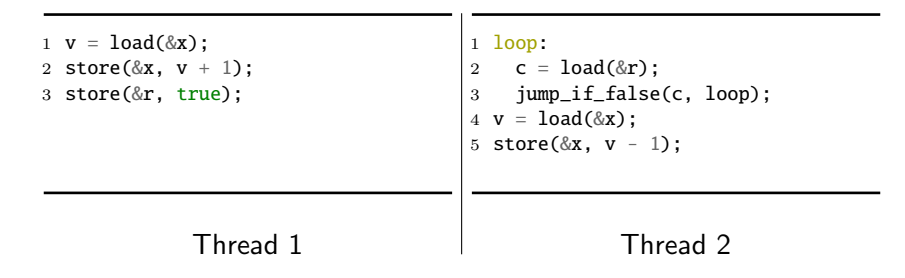

Prove: line 5 at thread 2 can never happen before line 1 at thread 1.

## <span id="page-55-0"></span>**Outline**

- 1 [Why studying data races?](#page-1-0)
- 2 [Intuitive definition](#page-23-0)
- 3 [Formal reasoning](#page-36-0)
- 4 [Data race vs atomicity](#page-55-0)
- [Other form of races](#page-70-0)

<span id="page-56-0"></span>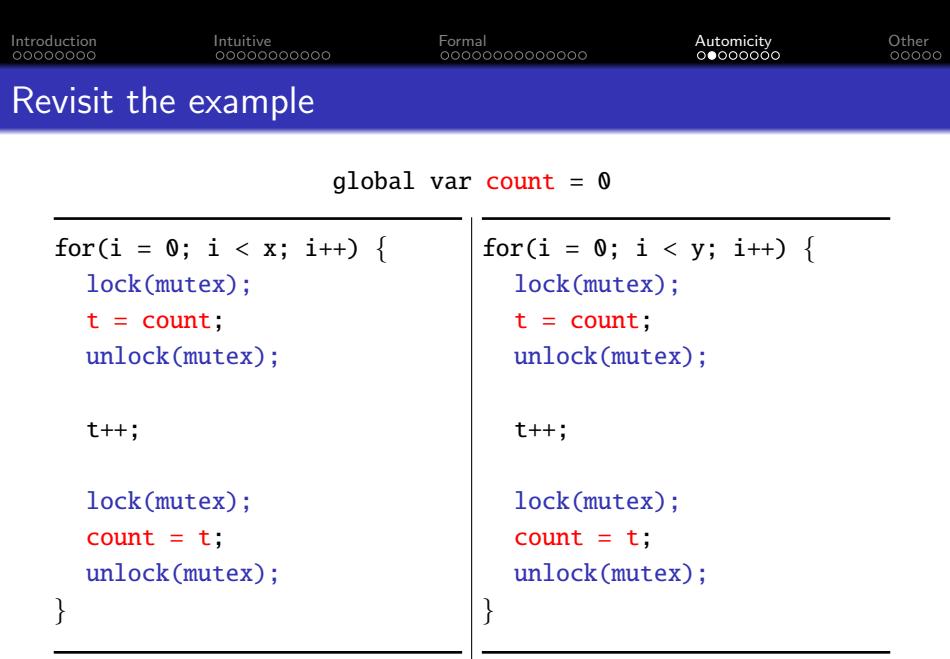

 $\overline{\phantom{a}}$ 

۰

<span id="page-57-0"></span>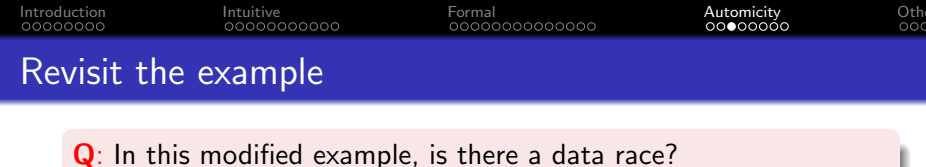

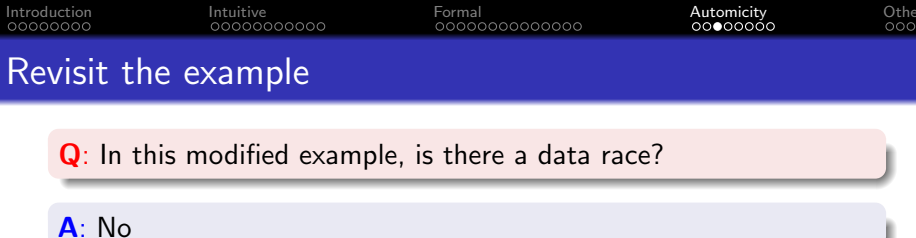

۰

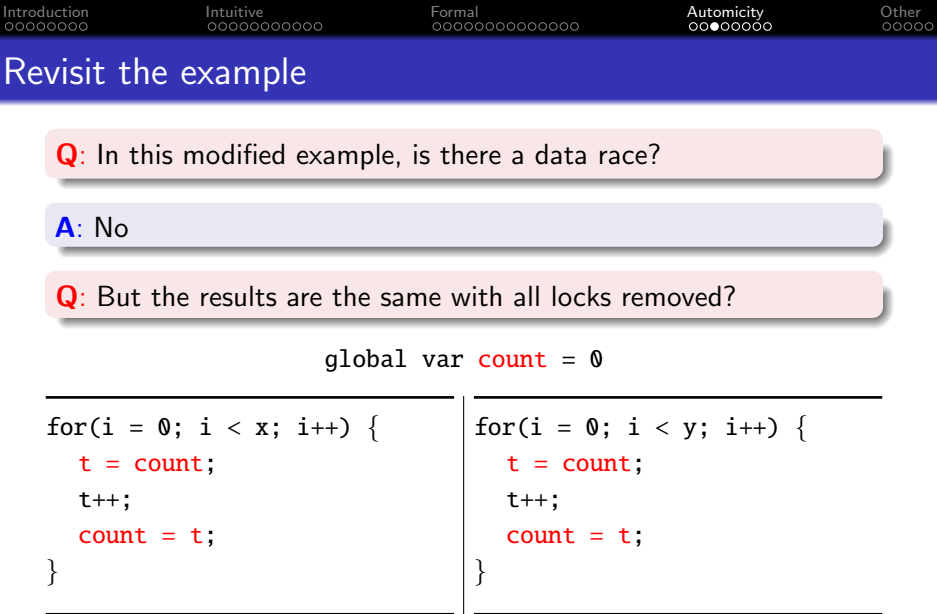

<span id="page-60-0"></span>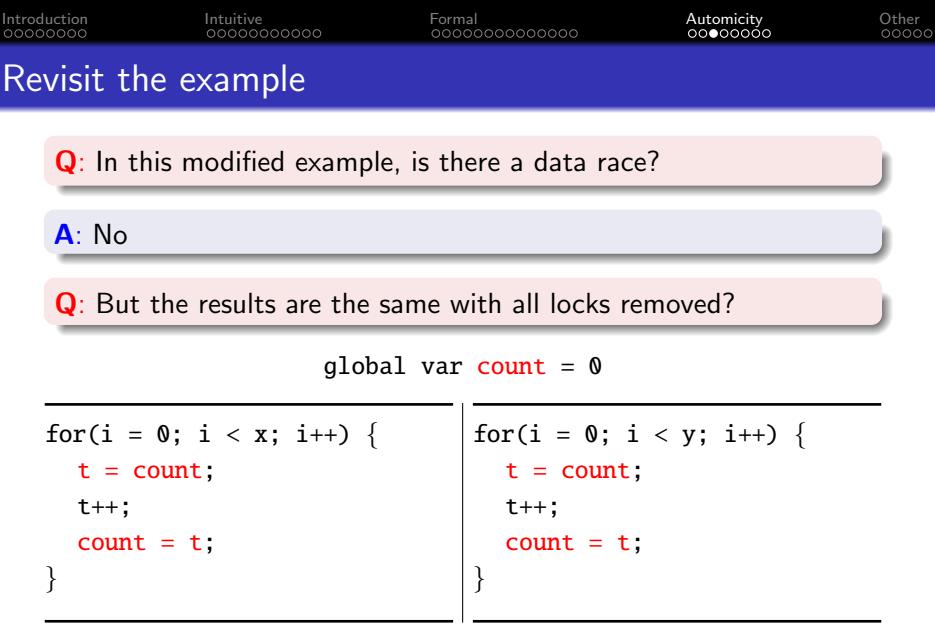

A: No, depending on how hardware works (e.g., per-bit conflict)

<span id="page-61-0"></span>[Introduction](#page-1-0) [Intuitive](#page-23-0) [Formal](#page-36-0) [Automicity](#page-55-0) [Other](#page-70-0) Extract the commonalities of the two variants

### Q: What is common in developers' expectations in the two variants?

[Introduction](#page-1-0) [Intuitive](#page-23-0) [Formal](#page-36-0) [Automicity](#page-55-0) [Other](#page-70-0) Extract the commonalities of the two variants

## Q: What is common in developers' expectations in the two variants?

A: State do not change for a critical section during execution.

<span id="page-63-0"></span>[Introduction](#page-1-0) [Intuitive](#page-23-0) [Formal](#page-36-0) [Automicity](#page-55-0) [Other](#page-70-0) Extract the commonalities of the two variants

Q: What is common in developers' expectations in the two variants?

A: State do not change for a critical section during execution.

A: Generalization: state remain integral for a critical section during execution. No change of states is just one way of remaining integral (assuming state is integral before the critical section).

<span id="page-64-0"></span>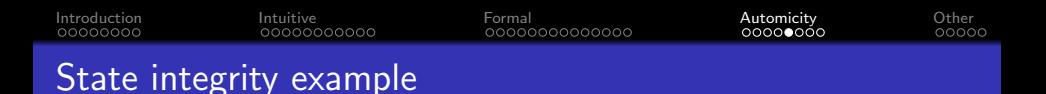

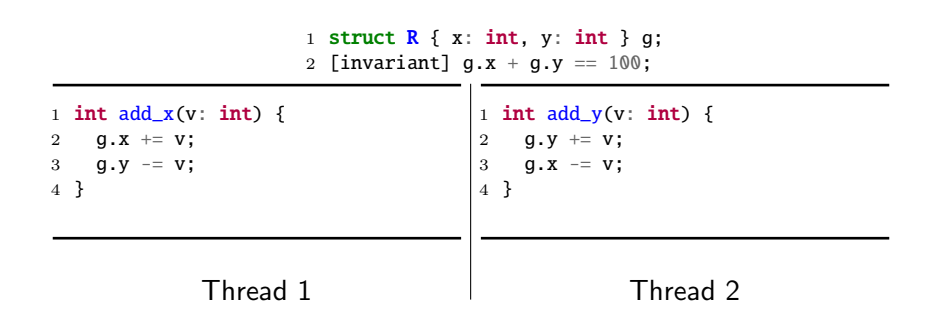

<span id="page-65-0"></span>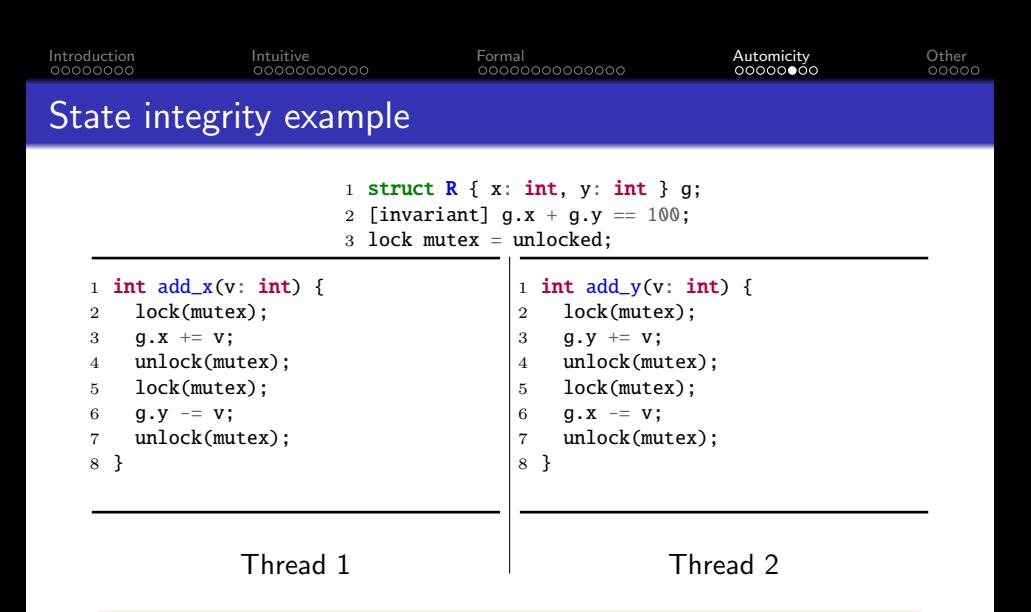

#### Q: Is this the right way of adding locks?

<span id="page-66-0"></span>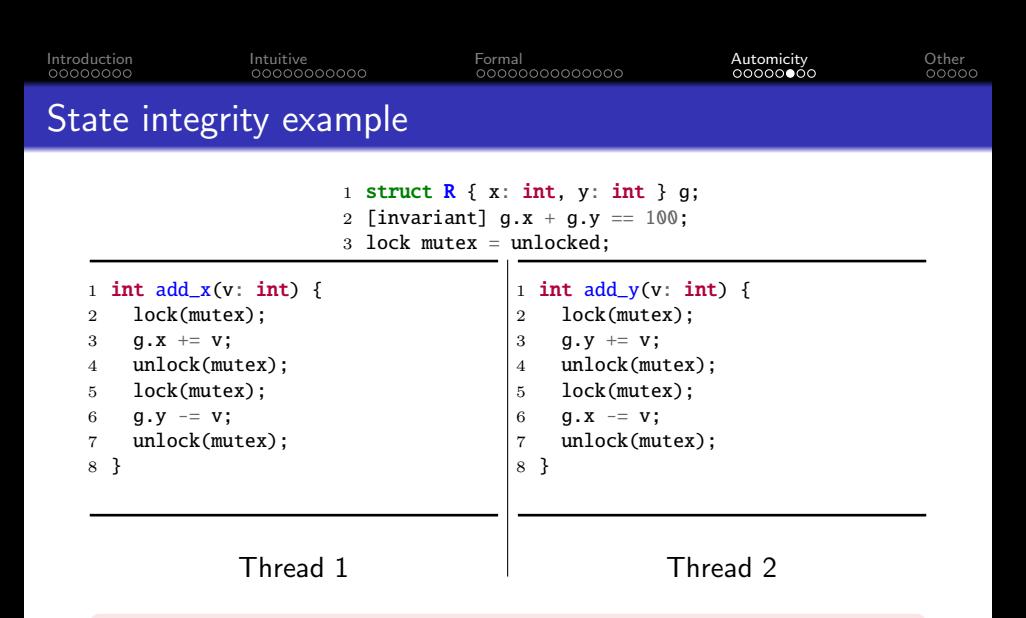

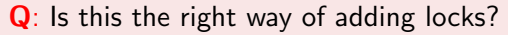

A: No, as the invariant is not guaranteed

<span id="page-67-0"></span>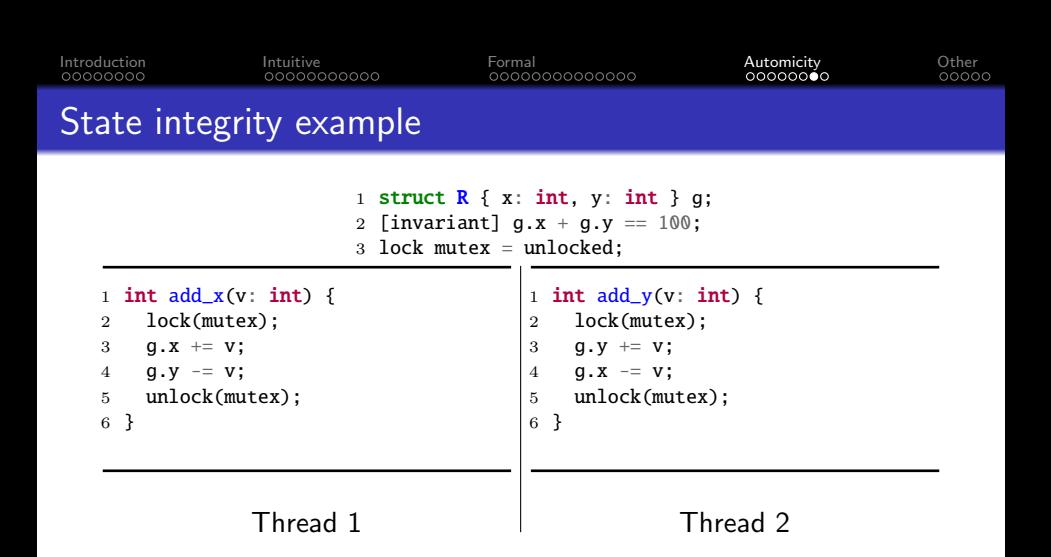

#### Q: Is this the right way of adding locks?

<span id="page-68-0"></span>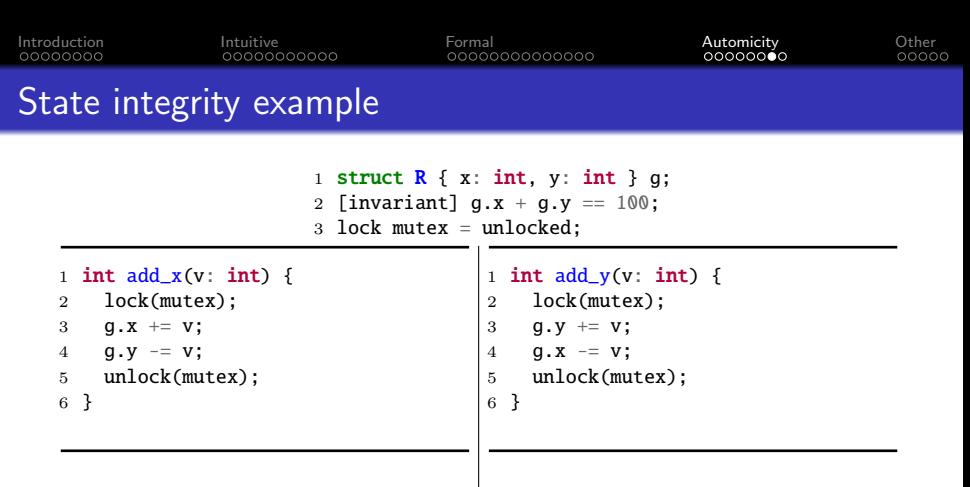

Thread 1

Thread 2

Q: Is this the right way of adding locks?

A: Yes, the invariant is guaranteed at each entry and exit of the critical section in both threads

<span id="page-69-0"></span>[Introduction](#page-1-0) [Intuitive](#page-23-0) [Formal](#page-36-0) [Automicity](#page-55-0) [Other](#page-70-0)

# State integrity is hard to capture

However, in practice, the invariant often exists in

- some architectural design documents (which no one reads)
- code comments in a different file (which no one notices)
- **•** forklore knowledge among the dev team
- the mind of the developer who has resigned a few years ago...

# <span id="page-70-0"></span>**Outline**

- 1 [Why studying data races?](#page-1-0)
- 2 [Intuitive definition](#page-23-0)
- 3 [Formal reasoning](#page-36-0)
- [Data race vs atomicity](#page-55-0)
- 5 [Other form of races](#page-70-0)

<span id="page-71-0"></span>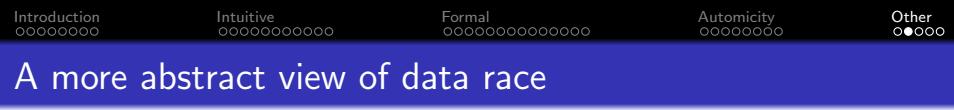

Q: Why data race can happen in the first place?
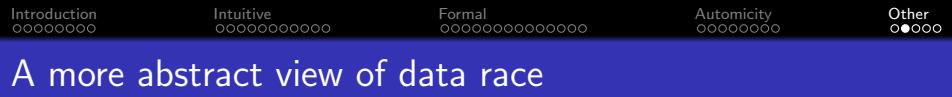

Q: Why data race can happen in the first place?

A: Because two threads in the same process share memory

<span id="page-73-0"></span>Q: Why data race can happen in the first place?

A: Because two threads in the same process share memory

We can further generalize this concept by asking:

- Q: What else do they share?
- Q: What about other entities that may run concurrently?

And the answer to these questions will help define race condition.

<span id="page-74-0"></span>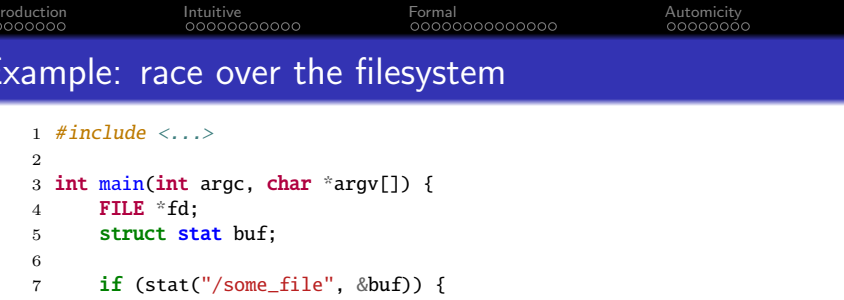

```
22 return 0;
23 }
```
 } 

 } 

 } 

11 **if** (buf.st\_uid  $!=$  getuid()) { 12 **exit(2);**  $\frac{1}{2}$  permission denied<br>13 }

15  $fd = fopen("/some_file", "wb+")$ ;

20 fprintf(f, "<some-secret-value>");

**exit(3);** // unable to open the file

16  $\mathbf{if}$  (fd == NULL) {

fclose(fd);

<span id="page-75-0"></span>[Introduction](#page-1-0) [Intuitive](#page-23-0) [Formal](#page-36-0) [Automicity](#page-55-0) [Other](#page-70-0)

## Example: the Dirty COW exploit

## CVE-2016-5195

Allows local privilege escalation: user(1000)  $\rightarrow$  root(0).

Exists in the kernel for nine years before finally patched.

Details on the [Website.](https://dirtycow.ninja/)

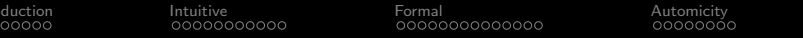

 $rac{\ln \text{tr} \circ \text{tr} \circ$ 

## $\langle$  End  $\rangle$

Other<br> $0000 \bullet$